Приложение к письму ot  $\mathbb{N}_{\mathbb{Q}}$ 

## **Инструкция для подключения к видеотрансляции, которая состоится 26.09.2019г. в 18:30**

## **Ссылка для подключения к прямой трансляции:**

<https://www.youtube.com/watch?v=I8owra8bsAs>

## **Системные требования:**

- 1. Компьютер с операционной системой Microsoft Windows XP SP3 и выше или с MacOS X 10.8.4 и выше.
- 2. Браузер IE8 и выше, MS Edge, FireFox, Safari, Chrome, Яндекс браузер.
- 3. Доступ в Интернет на скорости от 512Кбит/с.
- 4. Гарнитура или колонки.
- 5. Для корректной работы необходимо установить компонент для веббраузера – Adobe Flash Player версии 11 или выше.

Вопросы по ходу проведения селекторного совещания можно задавать в чате,

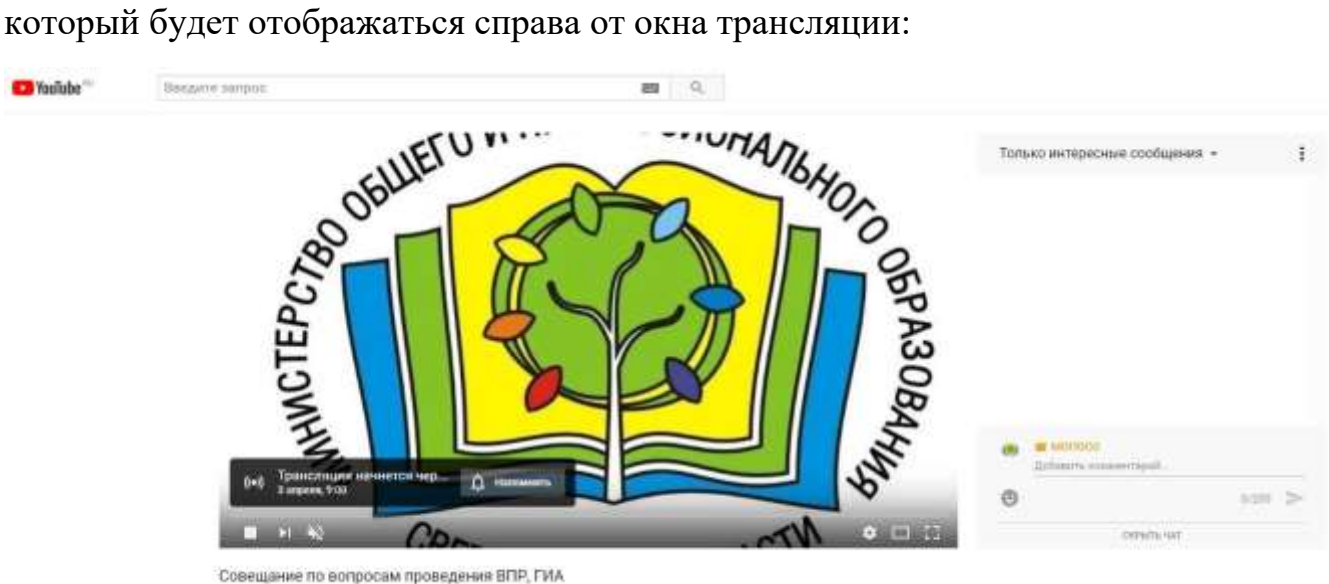

Перед началом трансляции, необходимо зарегистрироваться в чате, оставив сообщение о том, какое учреждение принимает участие в совещании, ФИО и должность участника.

Вопросы по ходу совещания можно задавать в чате.

## **Полная запись видеотрансляции будет также доступна по ссылке:**

<https://www.youtube.com/watch?v=I8owra8bsAs>